岩瀬 英仁**\* ,** 姫野 龍太郎**† ,** 劉 浩**# ,** 深作 和明&**,** 加瀬 究**##**  $\mathcal{R}$  the proposition of the proposition of the proposition of the proposition of the proposition of the proposition of the proposition of the proposition of the proposition of the proposition of the proposition of the  $2-1$ e-mail: iwase@postman.riken.go.jp  $\dagger$  $2-1$ e-mail: himeno@postman.riken.go.jp  $#$  $1-33$ e-mail:liu@meneth.tm.chiba-u.ac.jp  $\&$ 埼玉県春日部市緑町 5 丁目 9 4 e-mail:fukasaku@med.Nagoya-u.ac.jp  $^{\# \#}$  V-CAD  $2 - 1$ e-mail: akitake@postman.riken.go.jp

った。ここでは、頭部 CT 画像から医用画像処理ソフトウェアを用いて 3 次元脳動脈  $CAD$  3

 $V\text{-}\mathrm{CAD}$ 

**1.** 

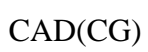

より行われ、IGS 規格のファイルデータを読み込み、迅速に自動的に格子点化される。

タラクティブに迅速にモデリングが可能となる。モデルのメッシュ生成は V-CAD

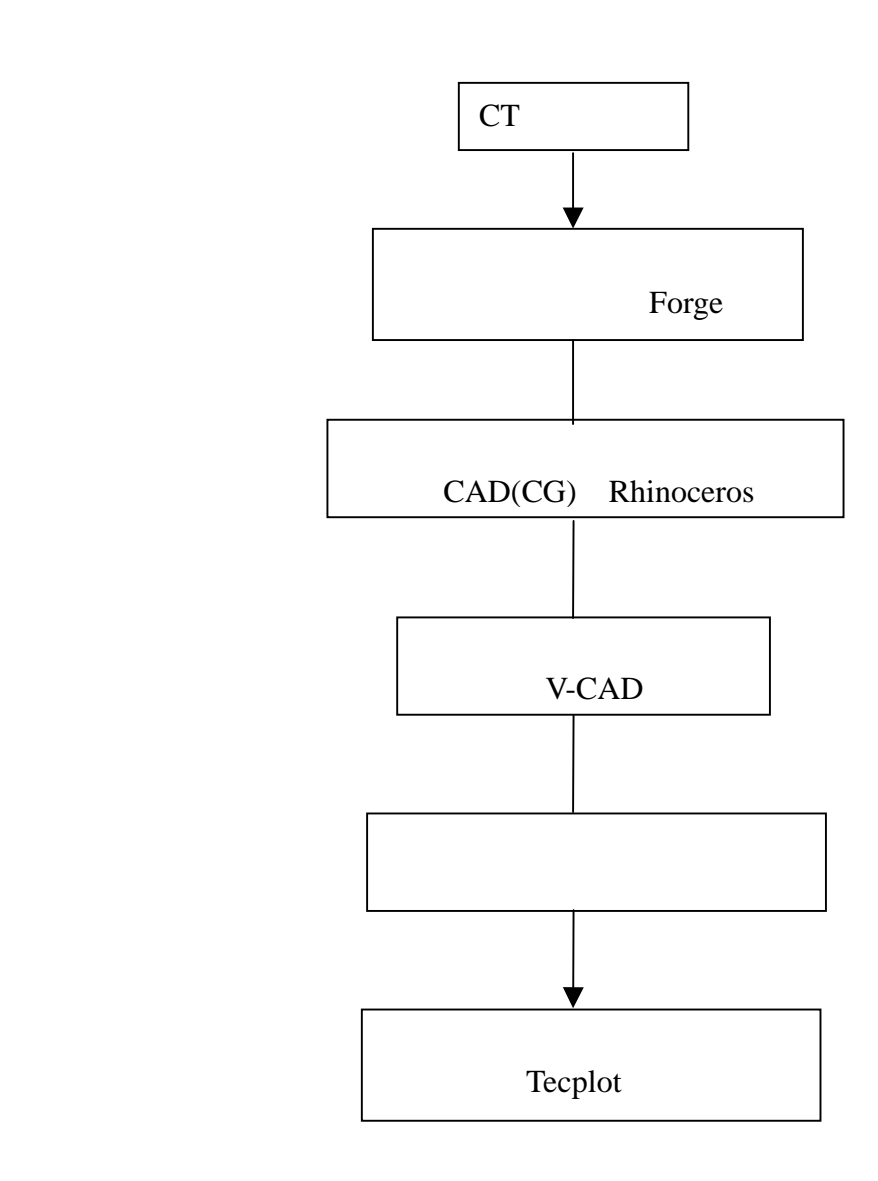

 $1$ 

**3.** 脳動脈瘤手術シミュレーションのモデリング  $2 \tCT$  $3$ 

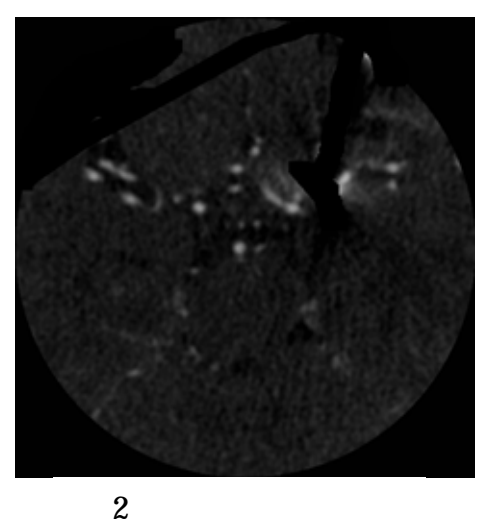

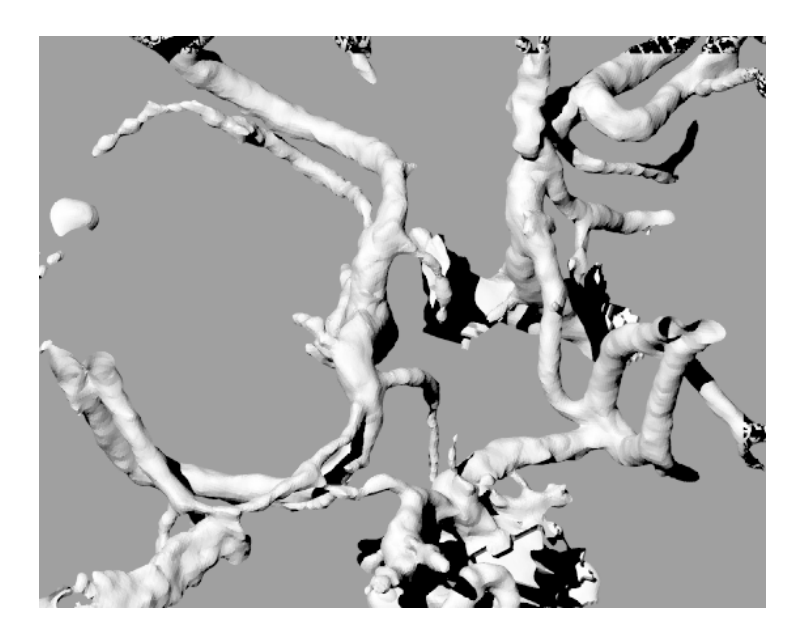

 $3 \nightharpoonup$ 

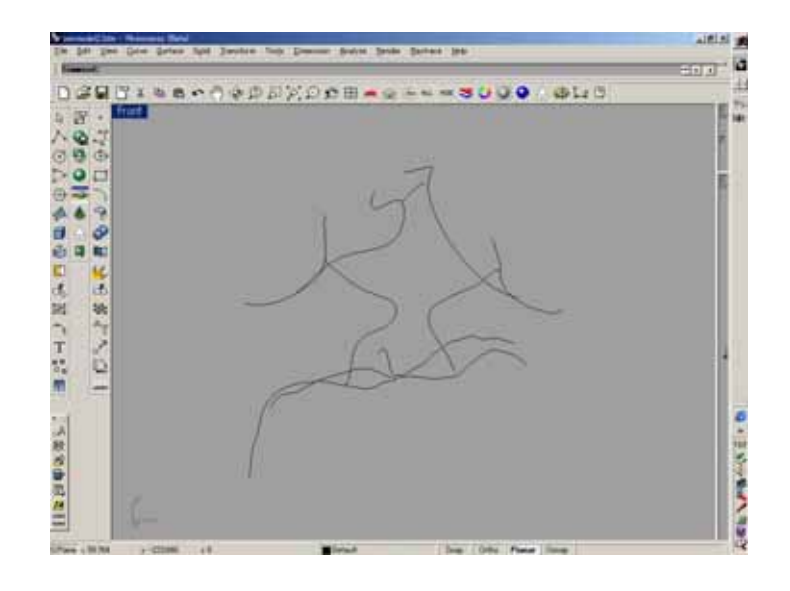

 $4 \,$ 

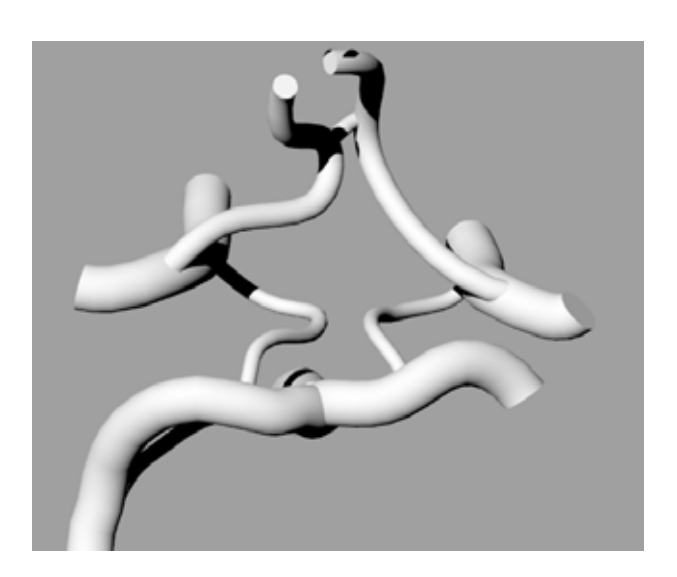

ルカテーテルの場合のモデリングを図6に示す。CAD 上において視覚的にモデルが

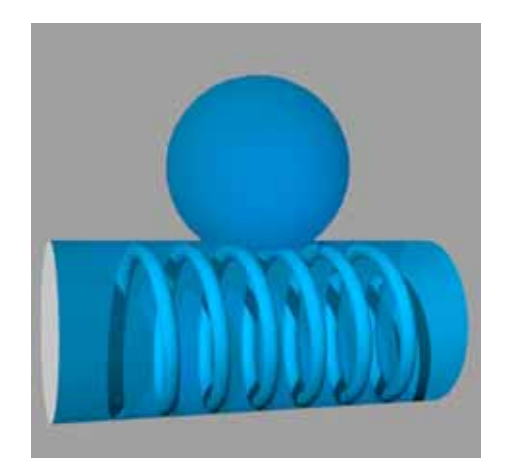

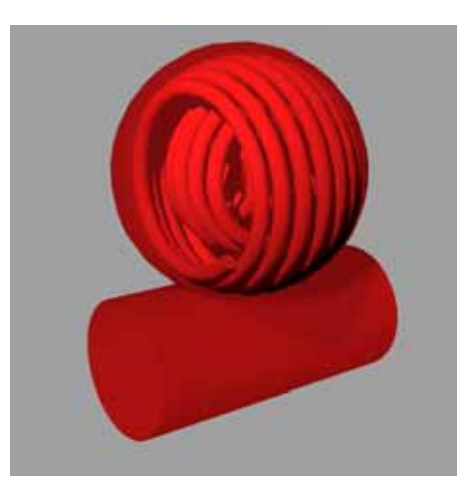

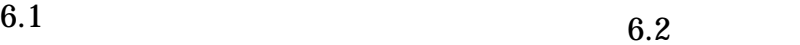

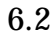

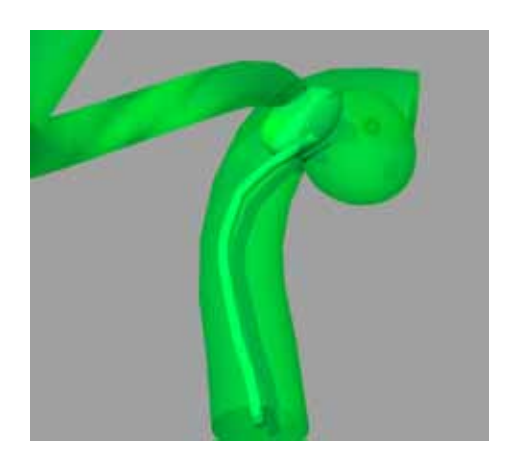

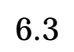

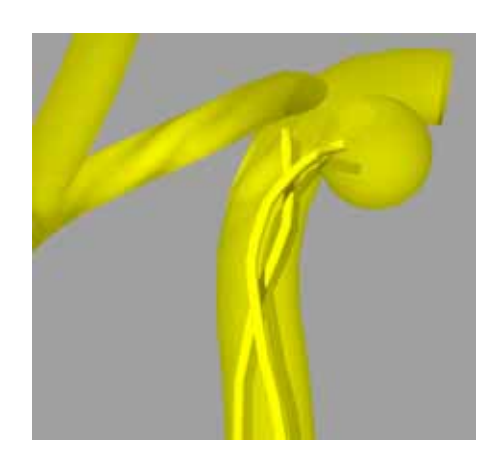

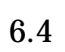

 $6 \,$ 

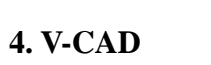

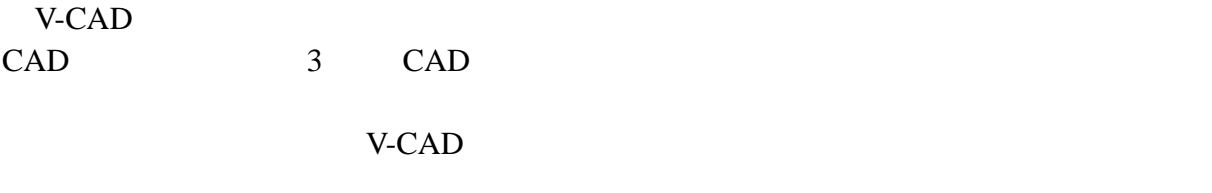

| $\overline{3}$ | CAD   | <b>IGS</b> |
|----------------|-------|------------|
|                | V-CAD | x,y,z      |
|                | V-CAD |            |

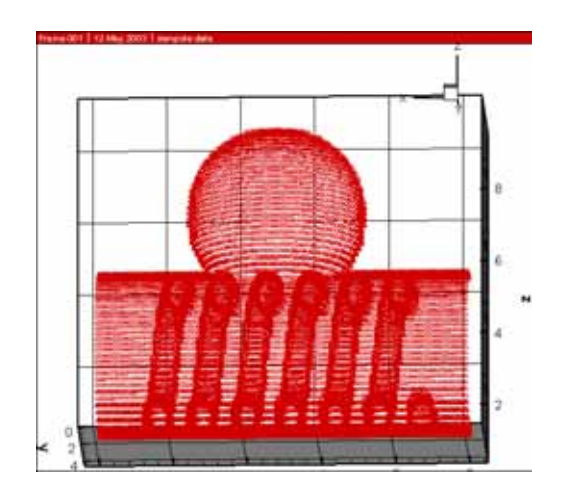

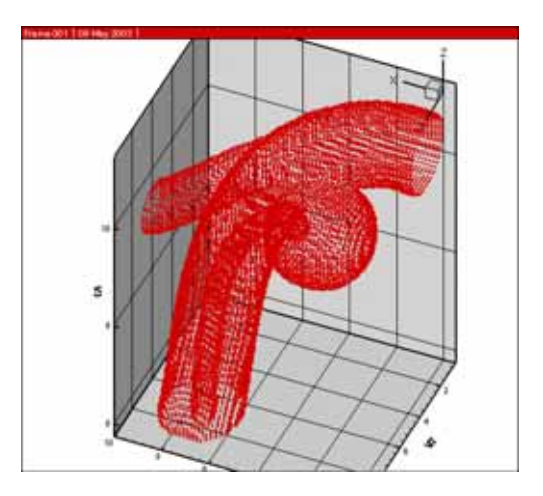

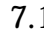

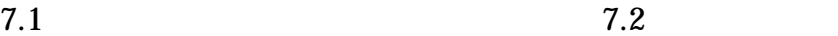

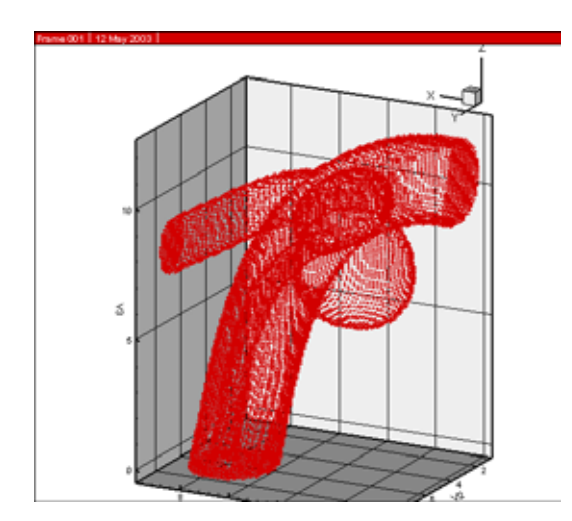

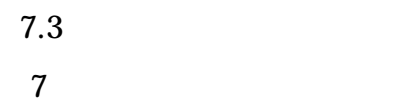

3 Navier-Stokes

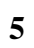

 $8$ 

 $9$ 

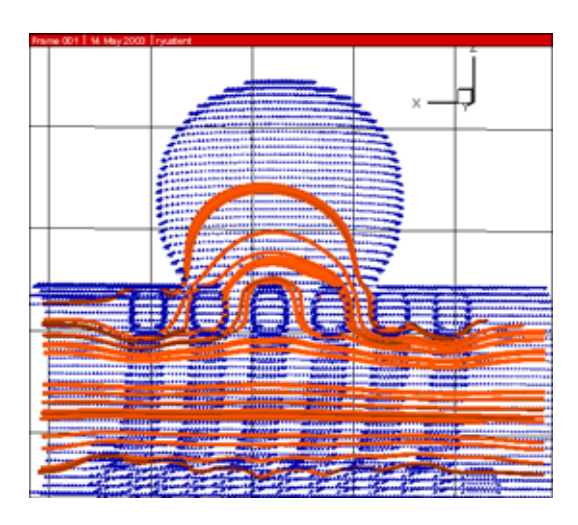

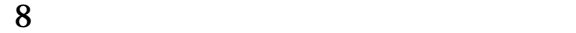

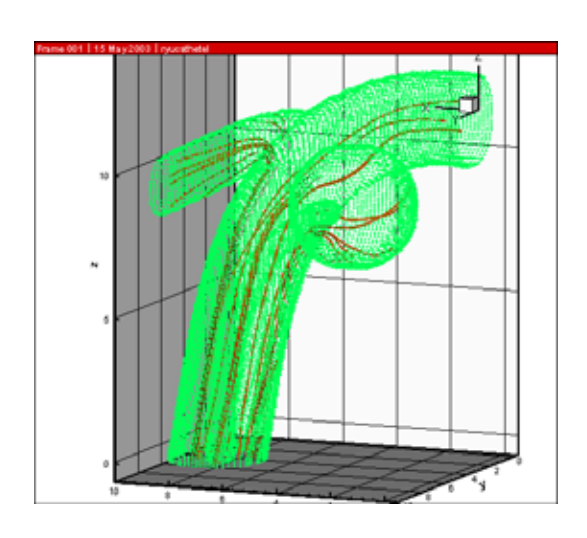

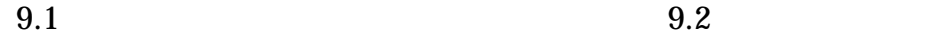

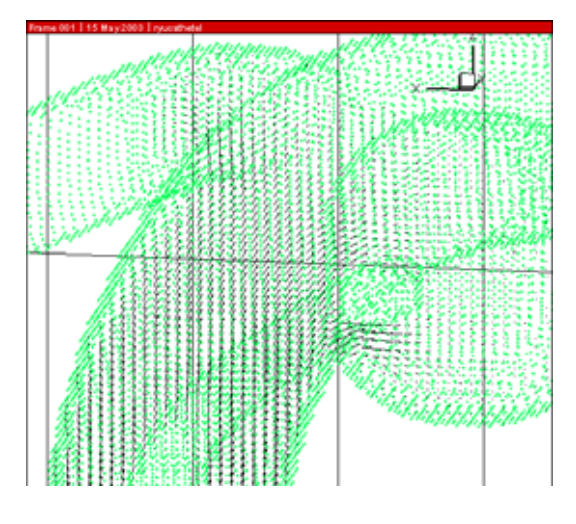

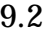

 $6.$ 

を構築した。診断用CT画像から CAD を用いて視覚的に手術シミュレーションモデ した V-CAD にっぽん V-CAD